#### If Else Statements

Thomas Schwarz, SJ

- Very often, we use a condition to decide which one of several branches of execution to pursue.
- The else-statement after the indented block of an ifstatement creates an alternative route through the program.

• The if-else statement has the following form:

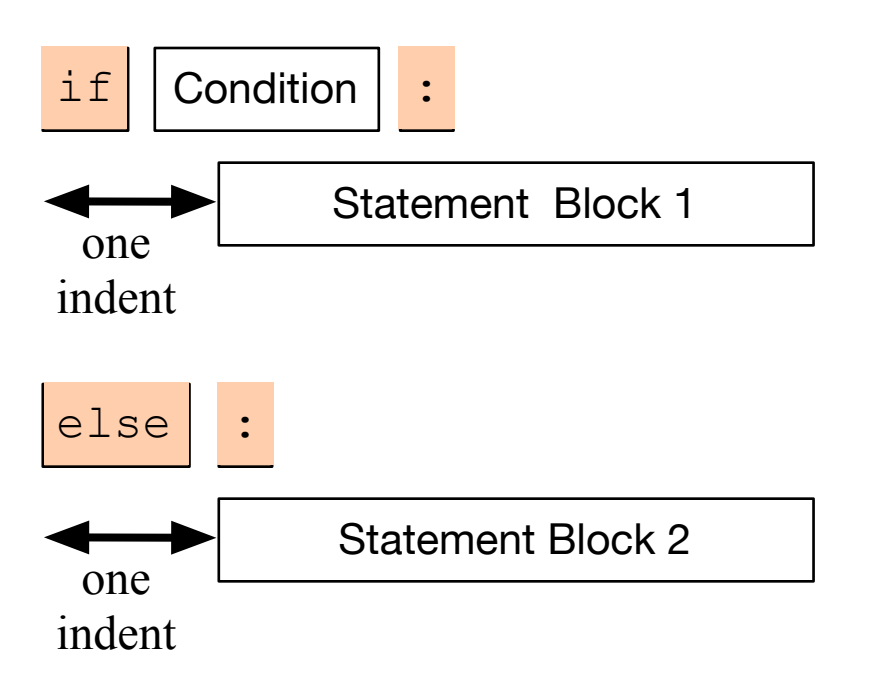

- We add the keyword else, followed by a colon
- Then add a second set of statements, indented once
- If the condition is true, then Block 1 is executed, otherwise, Block 2.

# Examples

- I can test equality by using the double  $=$  sign.
- To check whether a number *n* is even, I take the remainder modulo 2 and then compare with 0.

```
P p2.2.py - /Users/thomasschwarz/Google Drive/AATeaching/Ahmedabad/Solutions/...
number = int(input("Enter a number: "))if number \%2 = 0:
    print("The number is even.")
    print("Its square is", number**2)
else:
    print("The number is odd.")
    print("Its square-root is", number**0.5)
```
- Often, we have more than two alternative streams of execution.
- Instead of nesting if expressions, we can just use the keyword "elif", a contraction of else if.

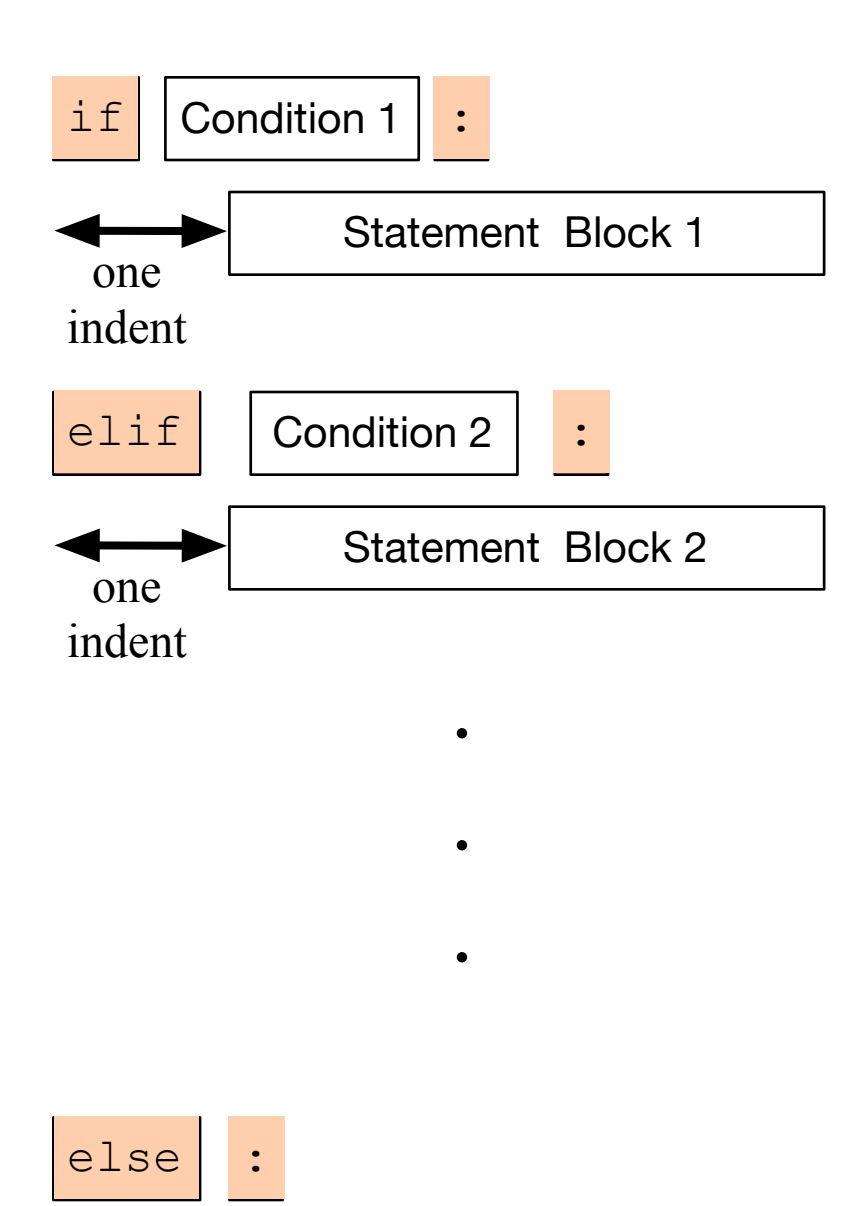

Statement Block n

one indent

- One of the statement blocks is going to be executed
- The else block contains the default action, if none of the conditions are true

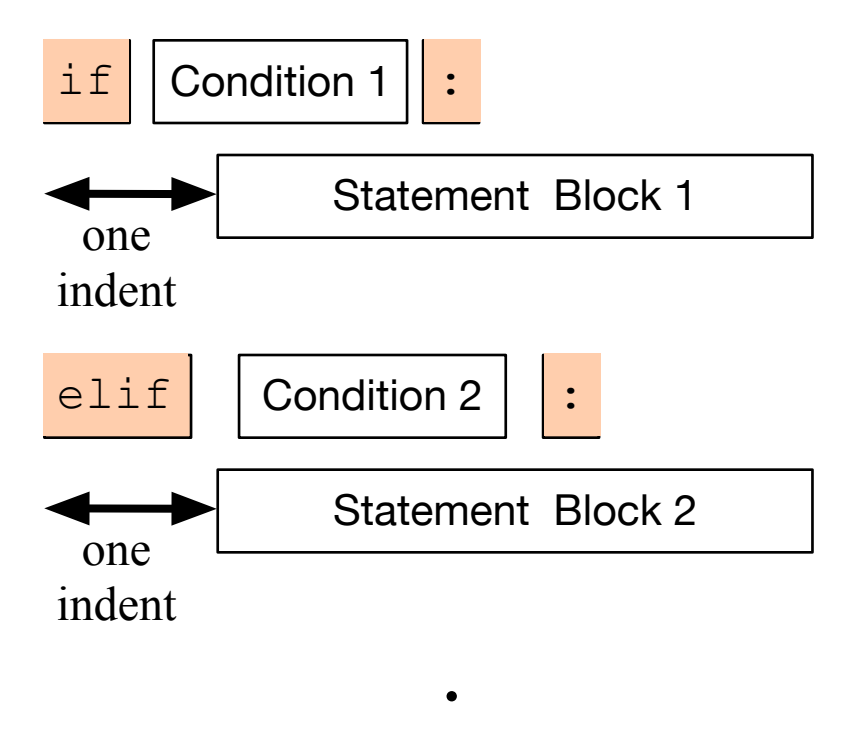

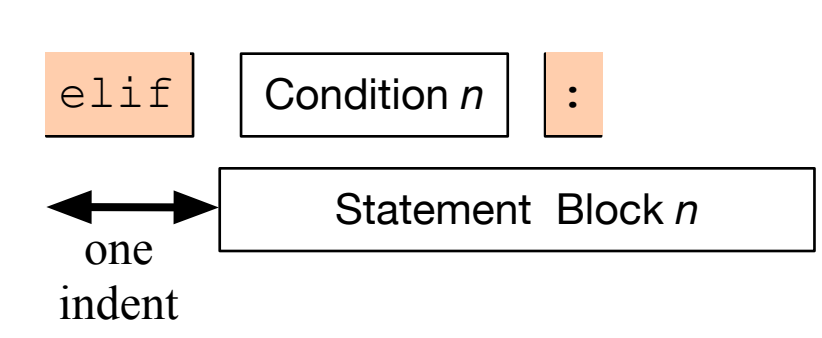

 $\bullet$ 

.

• Here, there is no else statement, so it is possible that none of the blocks is executed.

## Examples

#### • Categorization of temperatures

```
if temperature \langle -25.0: feeling = "arctic"
elif temperature <-10.0:
     feeling = "Wisconsin in winter"
elif temperature < 0.0:
     feeling = "freezing"
elif temperature < 15.0:
     feeling = "cold"
elif temperature < 25.0:
     feeling = "comfortable"
elif temperature < 35.0:
    feeling = "hot"elif temperature < 45.0:
     feeling = "Ahmedabad in the summer"
else:
     feeling = "hot as in hell"
```
# Boolean Expressions

• Nested loops to implement decision tree:

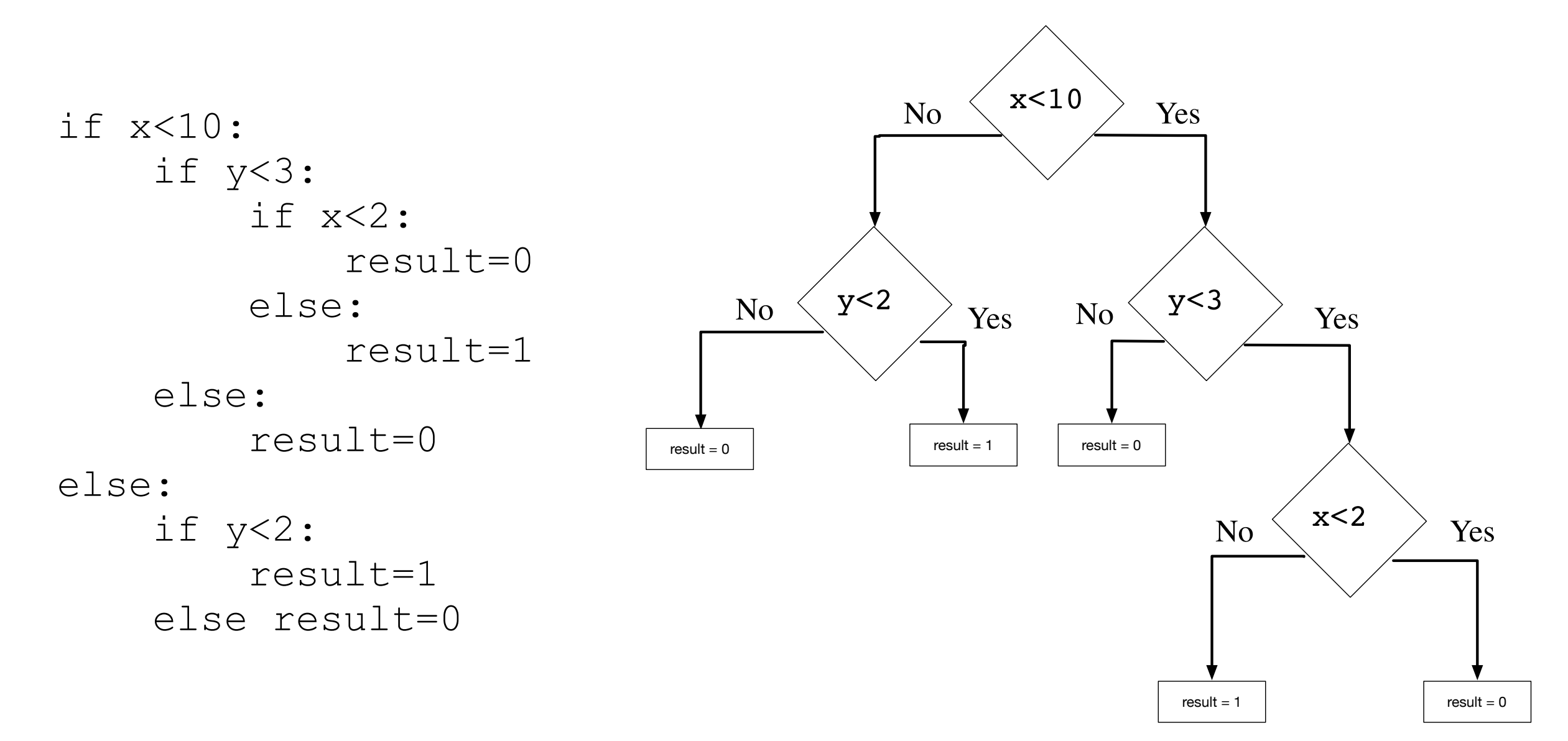

## Example

- Ask a user for an integer
- Tell the user if the integer is an even number

```
number = int(input('Enter an integer '))
if number%2 == 0:
     print('The number is even')
```
# Example

• Write a program that calculates and prints  $x^2 + 3x + 2$ *x*<sup>2</sup> − 5*x* + 6

- But prints infinity if the denominator is zero
- **• Nota bene:** This is inherently dangerous because checking a floating point number for zero is difficult because of lack of precision

#### Example

```
x = float(input('Enter a number: '))if x**2-5*x+6 == 0:
    print('Infinity')
else:
     print((x**2+3*x+2)/(x**2-5*x+6))
```